#### <span id="page-0-0"></span>[Instanciation de topologies réseaux complexes](#page-0-0)

Instanciation de topologiesréseauxcomplexes Arthur Garnier Maitre d'apprentissage : Lucas Nussbaum arte a apprentissage : Lucas nussitus<br>Tuteur académique : Thibault Cholez INRIA - Madynes - Grid'5000

Jan 14, 2016 TELECOM Crica Orm

#### Instanciation de topologies réseaux complexes

Arthur Garnier Maitre d'apprentissage : Lucas Nussbaum Tuteur académique : Thibault Cholez

INRIA - Madynes - Grid'5000

Jan 14, 2016

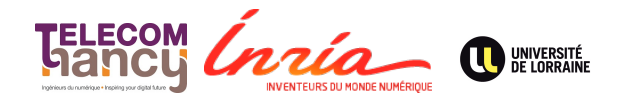

#### [Instanciation de topologies réseaux complexes](#page-0-0)

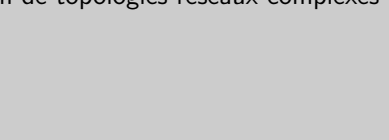

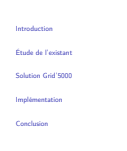

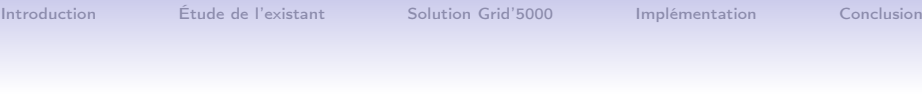

#### Introduction

Étude de l'existant

Solution Grid'5000

Implémentation

**Conclusion** 

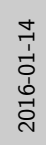

<span id="page-2-0"></span>[Instanciation de topologies réseaux complexes](#page-0-0)  $-$ [Introduction](#page-2-0)

Présentation d[u contexte](#page-24-0)

• Grid'5000<br>• Tests à échelle réelle • Tests à échelle réelle • Personnalisation totale • Topologies réseaux complexes • Outil manquant sur la plate-forme • Besoin pour la recherche sur les systèmes distribués

Introduction Étude de l'existant Solution Grid'5000 Implémentation Conclusion

#### Présentation du contexte

- Grid'5000
	- Tests à échelle réelle
	- Personnalisation totale
- Topologies réseaux complexes
	- Outil manquant sur la plate-forme
	- Besoin pour la recherche sur les systèmes distribués

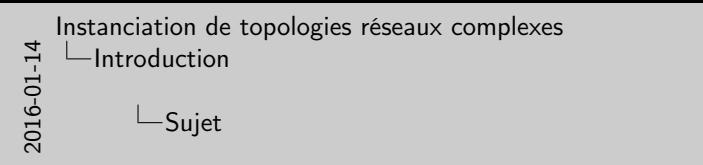

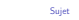

• Étude de l'existant • Étude de l'existant<br>• Évaluer les possibilités de KaVLAN<br>• Développer un outil d'instanciation<br>• Étandre é l'émulation atacas • Développer un outil d'instanciation<br>• Étendre à l'émulation réseau

Introduction Étude de l'existant Solution Grid'5000 Implémentation Conclusion

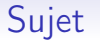

- 
- Étude de l'existant
- Évaluer les possibilités de KaVLAN
- Développer un outil d'instanciation
- Étendre à l'émulation réseau

<span id="page-4-0"></span>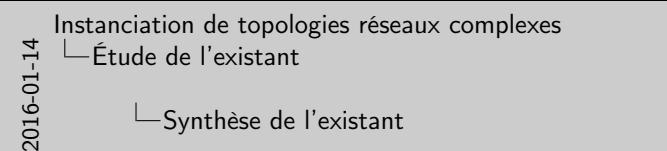

Synthèse de l'[existant](#page-24-0) Nœuds virtuels ModelNet Emulation Claud Coui Oui Oui Oui Oui Oui Oui Oui<br>Nonaliséen réseau Oui Oui Oui Oui Oui Oui Oui Oui<br>Emulateur utilisé DummyNet DummyNet DummyNet tc & X tc<br>Emulateur utilisé DummyNet DummyNet tc & X t

Précision M-H H H F-M M-H F M-H Application native Oui Oui Oui Oui Oui Non Oui Scaling Élevé Limité Limité Moyen Élevé Très élevé Élevé à élevé Limite machine physique Non <sup>X</sup> <sup>X</sup> <sup>1</sup> Non <sup>1</sup> Non Type expérimentation Émulé Réel Réel Émulé Émulé Simulé Emulé ou émulé Description topologie XML NS Rspec Python+ Python+ DML CL+REST

Table – Tableau comparatif des solutions

ModelNet Emulab CloudLab MiniNet Maxinet SSF Distem

 $c_1$   $c_2$   $c_3$   $c_4$   $c_5$   $c_6$   $c_7$   $c_8$   $c_9$   $c_9$   $c_9$   $c_9$   $c_9$   $c_9$   $c_9$   $c_9$   $c_9$   $c_9$   $c_9$   $c_9$   $c_9$   $c_9$   $c_9$   $c_9$   $c_9$   $c_9$   $c_9$   $c_9$   $c_9$   $c_9$   $c_9$   $c_9$   $c_9$   $c_9$   $c_9$   $c_9$   $c_9$ 

Introduction Étude de l'existant Solution Grid'5000 Implémentation Conclusion

#### Synthèse de l'existant

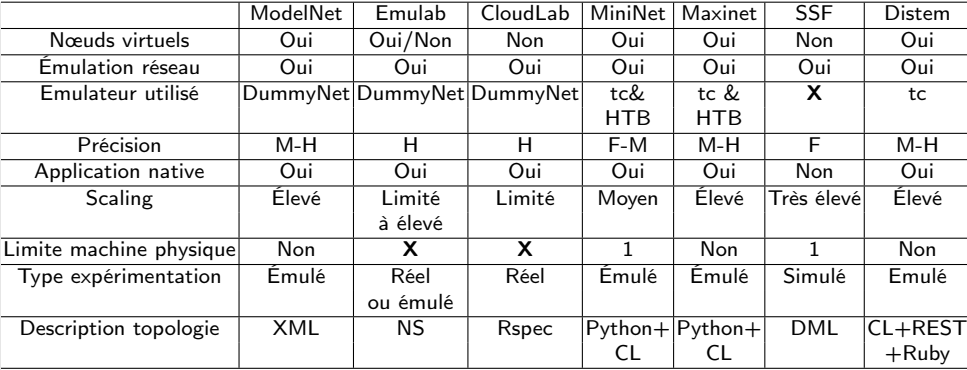

Table – Tableau comparatif des solutions

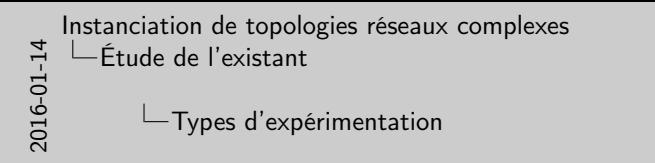

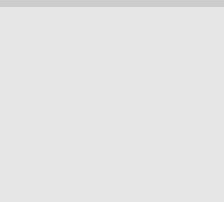

Introduction Étude de l'existant Solution Grid'5000 Implémentation Conclusion

#### Types d'expérimentation

- Simulation
- Émulation
- Échelle réelle

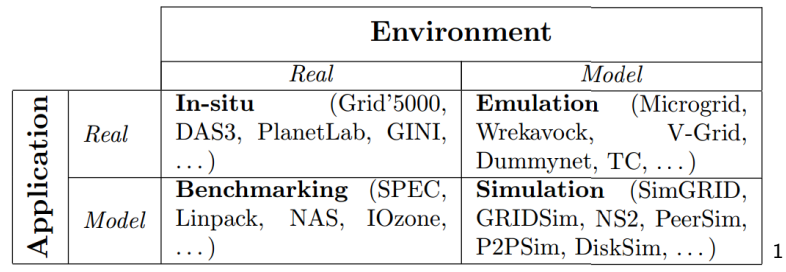

1. J. Gustedt, E. Jeannot et M. Quinson (2009). "Experimental Methodologies for Large-Scale System : a Survey". In : Parallel Processing Letters 19.3, p. 399–418 K ロ X K 메 X X B X X B X X B  $2990$ 6 / 18

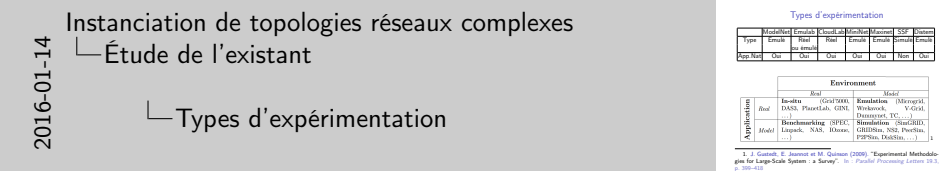

Types d'expéri[mentation](#page-24-0) ModelNet Emulab CloudLab MiniNet Maxinet SSF Distem

> Environment **Euvillette** Majel

car Sasan Sasan<br>Grad 2000, Emulation (Microsrid, DASS, Planettab, GINI, Wrekovock, V-Grid, Departure TC 1 Benchmarking (SPEC, Simulation (StuGRID, Hotel Linpack, NAS, IOzone, GRIDSin, NS2, PoetSin,

**District** 

1

Introduction Étude de l'existant Solution Grid'5000 Implémentation Conclusion

#### Types d'expérimentation

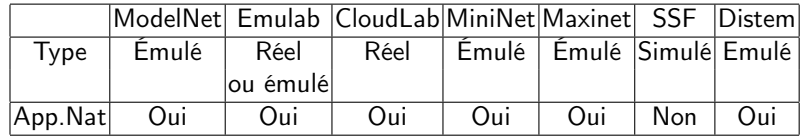

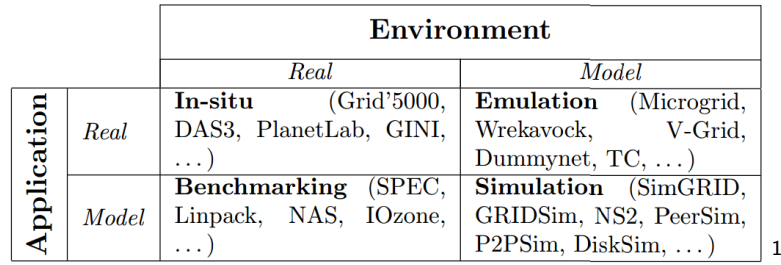

1. J. Gustedt, E. Jeannot et M. Quinson (2009). "Experimental Methodologies for Large-Scale System : a Survey". In : Parallel Processing Letters 19.3, p. 399–418 K ロ > K @ > K 경 > K 경 > 시 경

 $2990$ 6 / 18

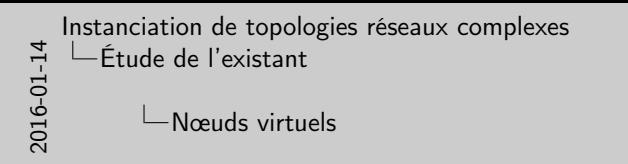

Nœuds vir[tuels](#page-24-0)

• Virtualisation

Introduction Étude de l'existant Solution Grid'5000 Implémentation Conclusion

#### Nœuds virtuels

2. M. Hibler et al. (2008). "Large-scale Virtualization in the Emulab Network<br>Testbed". In : ATC'08 USENIX Annual Technical Conference, p. 113–128

#### • Virtualisation

2. M. Hibler et al. (2008). "Large-scale Virtualization in the Emulab Network Testbed" In: ATC'08 USENIX Annual Technical Conference, p. 113-128 ă.  $299$ 7 / 18

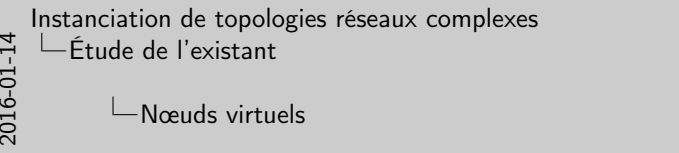

Nœuds vir[tuels](#page-24-0)

ModelNet Emulab CloudLab MiniNet Maxinet SSF Distem Oui Oui/Non Non Oui Oui Non Oui

2. M. Hibler et al. (2008). "Large-scale Virtualization in the Emulab Network Testbed". In : ATC'08 USENIX Annual Technical Conference, p. 113–128

• Virtualisation • Sur les émulateurs et Emulab <sup>2</sup>

Introduction Étude de l'existant Solution Grid'5000 Implémentation Conclusion

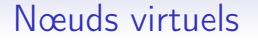

- Virtualisation
- Sur les émulateurs et Emulab<sup>2</sup>

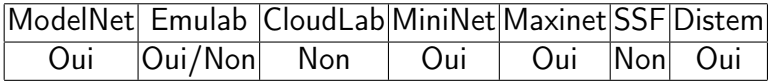

2. M. Hibler et al. (2008). "Large-scale Virtualization in the Emulab Network Testbed" In: ATC'08 USENIX Annual Technical Conference, p. 113-128  $\equiv$  $299$ 7 / 18

2016-01-14

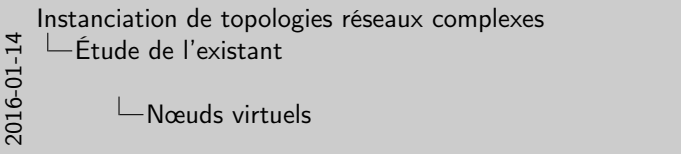

Nœuds vir[tuels](#page-24-0)

ModelNet Emulab CloudLab MiniNet Maxinet SSF Distem Oui Oui/Non Non Oui Oui Non Oui

2. M. Hibler et al. (2008). "Large-scale Virtualization in the Emulab Network Testbed". In : ATC'08 USENIX Annual Technical Conference, p. 113–128

• Virtualisation • Sur les émulateurs et Emulab <sup>2</sup> • Ressources limitées

Introduction Étude de l'existant Solution Grid'5000 Implémentation Conclusion

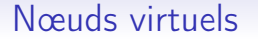

- Virtualisation
- Sur les émulateurs et Emulab<sup>2</sup>
- Ressources limitées

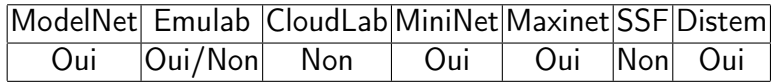

2. M. Hibler et al. (2008). "Large-scale Virtualization in the Emulab Network Testbed". In: ATC'08 USENIX Annual Technical Conference, p. 113-128  $\equiv$  $299$ 7 / 18

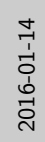

 $\Box$ Utilisation de plusieurs machines

Utilisation de plusi[eurs machines](#page-24-0)

Introduction **Étude de l'existant** Solution Grid'5000 Implémentation Conclusion

#### Utilisation de plusieurs machines

• Mininet <sup>3</sup> ⊂ Maxinet <sup>4</sup>

3. B. Lantz, B. Heller et N. McKeown (2010). "A Network in a Laptop : Rapid Prototyping for Software-Defined Networks". In : Hotnets-IX Proceeding 4. P. Wette et al. (2014). "MaxiNet : Distributed Emulation of Software- Defined Networks". In : Networking Conference

#### • Mininet  $3 \subset$  Maxinet  $4$

3. B. Lantz, B. Heller et N. McKeown (2010). "A Network in a Laptop : Rapid Prototyping for Software-Defined Networks". In : Hotnets-IX Proceedings of the 9th ACM SIGCOMM Workshop on Hot Topics in Networks 19 4. P. Wette et al. (2014). "MaxiNet : Distributed Emulation of Software-Defined Networks". In : Networking Conference  $A \cap B \rightarrow A \cap B \rightarrow A \cap B \rightarrow A \cap B \rightarrow A \cap B$  $2990$ 8 / 18

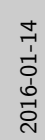

 $\Box$ Utilisation de plusieurs machines

Utilisation de plusi[eurs machines](#page-24-0)

• Mininet <sup>3</sup> ⊂ Maxinet <sup>4</sup>

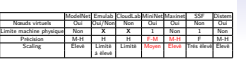

3. B. Lantz, B. Heller et N. McKeown (2010). "A Network in a Laptop : Rapid Prototyping for Software-Defined Networks". In : Hotnets-IX Proceeding 4. P. Wette et al. (2014). "MaxiNet : Distributed Emulation of Software-

# Utilisation de plusieurs machines

• Mininet  $3 \subset$  Maxinet  $4$ 

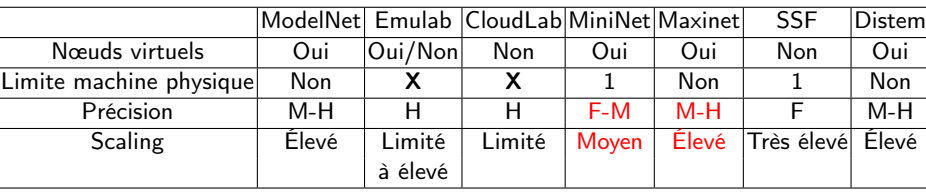

3. B. Lantz, B. Heller et N. McKeown (2010). "A Network in a Laptop : Rapid Prototyping for Software-Defined Networks". In : Hotnets-IX Proceedings of the 9th ACM SIGCOMM Workshop on Hot Topics in Networks 19 4. P. Wette et al. (2014). "MaxiNet : Distributed Emulation of Software-Defined Networks". In : Networking Conference  $A \cap B \rightarrow A \cap B \rightarrow A \cap B \rightarrow A \cap B \rightarrow A \cap B$  $2990$ 8 / 18

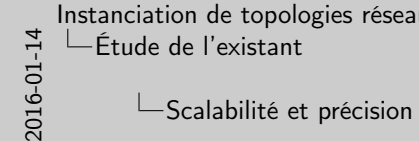

Scalabilité et [précision](#page-24-0)

• Scalabilité au détriment de la précision ? • Pas de contrôle sur le statut du CPU • Scalabilité limitée sur les infrastructures réelles

Introduction Étude de l'existant Solution Grid'5000 Implémentation Conclusion

#### Scalabilité et précision

5. J. Cowie, D. Nicol et A. Ogielski (1999). "Modeling 100,000 Nodes and Beyond : Self-Validating Design". In : DARPA/NIST Workshop on Validation<br>of Lazza Scale Matureric Simulation Models Beyond : Self-Validating Design". In : DARPA/MST Workshop on Validation

dilatation temporelle prévue sur Mininetmininet précision faible et plus élevée sur Maxinet500 machines CloudLab

- Scalabilité au détriment de la précision ? <sup>5</sup>
- Pas de contrôle sur le statut du CPU
- Scalabilité limitée sur les infrastructures réelles

5. J. Cowie, D. Nicol et A. Ogielski (1999). "Modeling 100,000 Nodes and Beyond : Self-Validating Design". In : DARPA/NIST Workshop on Validation of Large Scale Network Simulation Models  $A \cup B \cup A \cup B \cup A \cup B \cup A \cup B \cup A$  $\equiv$  $2990$ 9 / 18

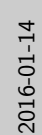

 $\Box$ Scalabilité et précision

Scalabilité et [précision](#page-24-0)<br>• Scalabilité au détriment de la précision ?<sup>5</sup><br>• Par de contrêle que le statut du CPU. • Scalabilité au détriment de la précision ? »<br>• Pas de contrôle sur le statut du CPU<br>• Scalabilité limitée sur les infrastructures réelles

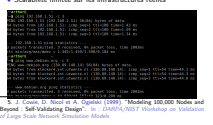

dilatation temporelle prévue sur Mininetmininet précision faible et plus élevée sur Maxinet500 machines CloudLab

# Scalabilité et précision

- Scalabilité au détriment de la précision ?<sup>5</sup>
- Pas de contrôle sur le statut du CPU
- Scalabilité limitée sur les infrastructures réelles

 $-$ \$ ping 192.168.1.51 -c 3 PING 192.168.1.51 (192.168.1.51) 56(84) bytes of data. 64 bytes from 192.168.1.51: icmp seg=1 ttl=100 time=1.43 ms 64 bytes from 192.168.1.51: icmp seg=2 ttl=100 time=1.59 ms 64 bytes from  $192.168.1.51:$  icmp seq=3 ttl=100 time=1.34 ms

 $-192.168.1.51$  ping statistics  $$ packets transmitted, 3 received, 0% packet loss, time 2003ms tt min/avg/max/mdev = 1.345/1.459/1.598/0.104 ms

#### -arthur@

-\$ ping www.debian.org -c 3 PING www.debian.org (130.89.148.14) 56(84) bytes of data. 54 bytes from klecker4.snt.utwente.nl (130.89.148.14): icmp seq=1 ttl=54 time=44.1 ms 4 bytes from klecker4.snt.utwente.nl (130.89.148.14): icmp seq=2 ttl=54 time=44.3 ms 64 bytes from klecker4.snt.utwente.nl (130.89.148.14): icmp seq=3 ttl=54 time=44.0 ms

- www.debian.org ping statistics --packets transmitted, 3 received, 0% packet loss, time 2002ms tt min/avg/max/mdev = 44.039/44.157/44.323/0.209 ms

5. J. Cowie, D. Nicol et A. Ogielski (1999). "Modeling 100,000 Nodes and Beyond : Self-Validating Design". In : DARPA/NIST Workshop on Validation of Large Scale Network Simulation Models  $A \cap B \rightarrow A \cap B \rightarrow A \cap B \rightarrow A \cap B \rightarrow A \cap B$  $2990$ 9 / 18

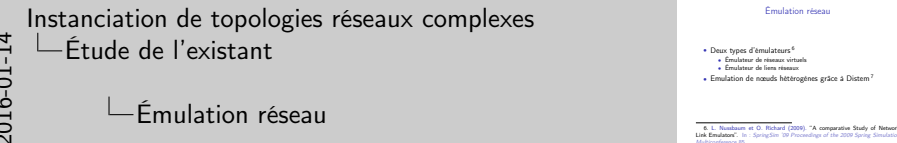

Émulation r[éseau](#page-24-0)

7. L. Sarzyniec et al. (2013). "Design and Evaluation of a Virtual Experimental Environnement for Distributed Systems". In : 21st Euromicro International<br>Conference on Parallel, Distributed and Network-Based Processing, p. 172–179

• Émulateur de réseaux virtuels • Émulateur de liens réseaux

Introduction Étude de l'existant Solution Grid'5000 Implémentation Conclusion

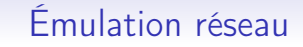

- Deux types d'émulateurs<sup>6</sup>
	- Émulateur de réseaux virtuels
	- Émulateur de liens réseaux
- Emulation de nœuds hétérogènes grâce à Distem<sup>7</sup>

6. L. Nussbaum et O. Richard (2009). "A comparative Study of Network Link Emulators". In : SpringSim '09 Proceedings of the 2009 Spring Simulation Multiconference 85

7. L. Sarzyniec et al. (2013). "Design and Evaluation of a Virtual Experimental Environnement for Distributed Systems". In : 21st Euromicro International Conference on Parallel, Distributed and Network-Based Processing, p. 172-179  $2990$ 10 / 18

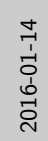

 $\Box$ Compatibilité des topologies

Compatibilité de[s topologies](#page-24-0)

ModelNet|Emulab|CloudLab MiniNet Maxinet SSF Distem<br>XML NS Rspec Python+ Python+ DML CL+REST<br>CL CL+Ruby

Introduction Étude de l'existant Solution Grid'5000 Implémentation Conclusion

#### Compatibilité des topologies

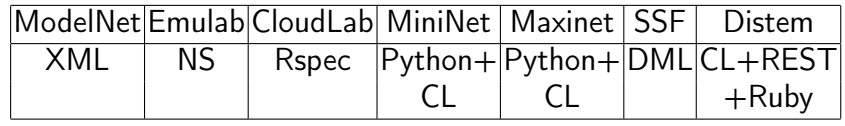

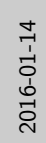

<span id="page-16-0"></span>[Instanciation de topologies réseaux complexes](#page-0-0) -[Solution Grid'5000](#page-16-0)

Choix effe[ctués](#page-24-0)

• Rspec • Application native • Expériences réelles • Scalabilité limitée à 1000 nœuds • Émulation réseau

Introduction Étude de l'existant Solution Grid'5000 Implémentation Conclusion

#### Choix effectués

Mais distem possible

 $\Box$ Choix effectués

- Rspec
- Application native
- Expériences réelles
- Scalabilité limitée à 1000 nœuds
- Émulation réseau

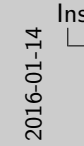

[Instanciation de topologies réseaux complexes](#page-0-0) [Solution Grid'5000](#page-16-0)

Choix de l'émulateur réseaux

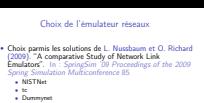

ModelNet Emulab CloudLab MiniNet Maxinet SSF Distem  $\begin{array}{l|l|l} \text{ModelNet} & \text{Email} & \text{CloudLab} & \text{MultiNet} \\ \text{DummyNet} & \text{DummyNet} & \text{tc & t.c. & & X} \\ \text{HTB} & \text{HTB} & \text{HTB} & \text{HTB} \\ \end{array}$ 

8. Hierarchical token b

Donner un exemple : Entre deux ips le débit est limité à X Kbpspermet de contrôler le débit passant par un nœud d'un réseau informatique.

# Choix de l'émulateur réseaux

- Choix parmis les solutions de L. Nussbaum et O. Richard (2009). "A comparative Study of Network Link Emulators". In : SpringSim '09 Proceedings of the 2009 Spring Simulation Multiconference 85
	- NISTNet
	- tc
	- Dummynet

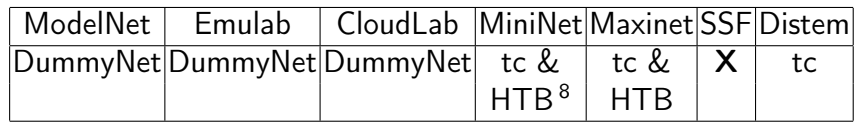

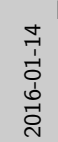

[Instanciation de topologies réseaux complexes](#page-0-0) [Solution Grid'5000](#page-16-0)

Choix de l'émulateur réseaux

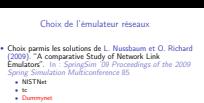

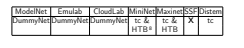

8. Hierarchical token b

Donner un exemple : Entre deux ips le débit est limité à X Kbpspermet de contrôler le débit passant par un nœud d'un réseau informatique.

# Choix de l'émulateur réseaux

- Choix parmis les solutions de L. Nussbaum et O. Richard (2009). "A comparative Study of Network Link Emulators". In : SpringSim '09 Proceedings of the 2009 Spring Simulation Multiconference 85
	- NISTNet
	- tc
	- Dummynet

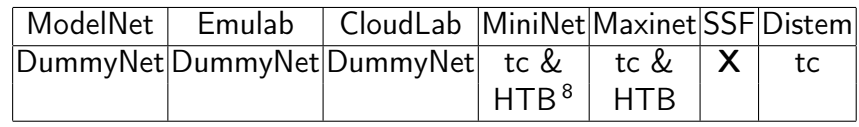

<span id="page-19-0"></span>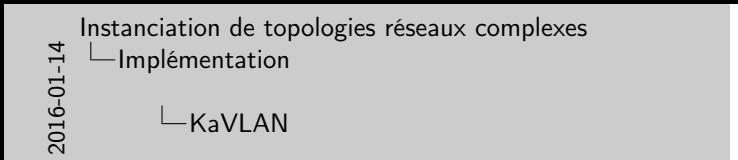

KaVLA[N](#page-24-0)

• Gestion des VLANs • 3 types de VLAN sur Grid'5000 • Routés • Routés<br>• Globaux • Ajout d'un quatrième type

Introduction Étude de l'existant Solution Grid'5000 Implémentation Conclusion

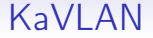

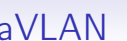

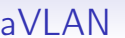

simple network management protocolhistoire passerelle

- Gestion des VLANs
- SNMP ou SSH sur les switchs
- 3 types de VLAN sur Grid'5000
	- Locaux
	- Routés
	- Globaux
- Ajout d'un quatrième type

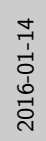

Développement de [TopoMaker](#page-24-0)

• Ruby<br>• Changement des spécifications du sujet<br>• Fonctionnalités :<br>• Configuration IP<br>• Configuration IP<br>• Miss en place des interfaces dess les VLAN<br>• Configuration IP • Déploiement des naturls<br>• Configuration IP<br>• Mise en place des interfaces dans les VLANs<br>• Sortie YAML

Introduction Étude de l'existant Solution Grid'5000 Implémentation Conclusion

#### Développement de TopoMaker

- Ruby
- Changement des spécifications du sujet
- Fonctionnalités :
	- Déploiement des nœuds
	- Configuration IP
	- Mise en place des interfaces dans les VLANs
	- Sortie YAML

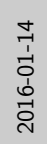

[Fon](#page-19-0)ctionnalités manqua[ntes à l'utilisation](#page-24-0)

• Impossible de se déplacer de nœud en nœud • Pas d'accès à Internet dans les VLANs

# Fonctionnalités manquantes à l'utilisation

- Impossible de se déplacer de nœud en nœud
- Pas d'accès à Internet dans les VLANs

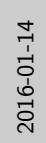

Fonctionnalités manquantes à l'utilisation

[Fon](#page-19-0)ctionnalités manqua[ntes à l'utilisation](#page-24-0)

• Impossible de se déplacer de nœud en nœud <sup>⇒</sup> Génération de clés RSA • Pas d'accès à Internet dans les VLANs

# Fonctionnalités manquantes à l'utilisation

- Impossible de se déplacer de nœud en nœud ⇒ Génération de clés RSA
- Pas d'accès à Internet dans les VLANs

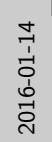

[Fon](#page-19-0)ctionnalités manqua[ntes à l'utilisation](#page-24-0)

• Impossible de se déplacer de nœud en nœud <sup>⇒</sup> Génération de clés RSA • Pas d'accès à Internet dans les VLANs <sup>⇒</sup> Ajout d'un champ au fichier de topologie

### Fonctionnalités manquantes à l'utilisation

- Impossible de se déplacer de nœud en nœud ⇒ Génération de clés RSA
- Pas d'accès à Internet dans les VLANs ⇒ Ajout d'un champ au fichier de topologie

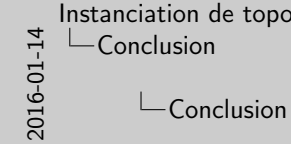

<span id="page-24-0"></span>[Instanciation de topologies réseaux complexes](#page-0-0) [Conclusion](#page-24-0)

Conclusi[on](#page-24-0)

• Vision globale • Solution compatible avec CloudLab • Fourtie group<br>• Solution compatible avec CloudLab<br>• Amélioration des services proposés sur Grid'5000<br>• Perspectives d'amélioration

Introduction Étude de l'existant Solution Grid'5000 Implémentation Conclusion

**Conclusion** 

Nouvel outils, plus de VLAN

- Vision globale
- Solution compatible avec CloudLab
- Amélioration des services proposés sur Grid'5000
- Perspectives d'amélioration

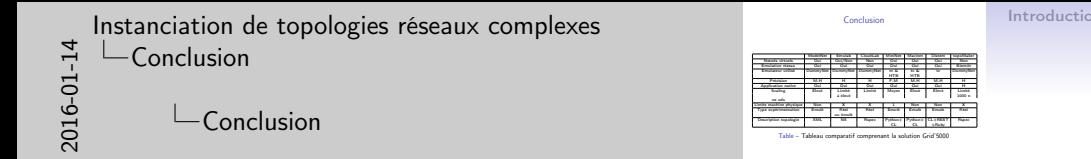

Introduction Étude de l'existant Solution Grid'5000 Implémentation Conclusion

**Conclusion** 

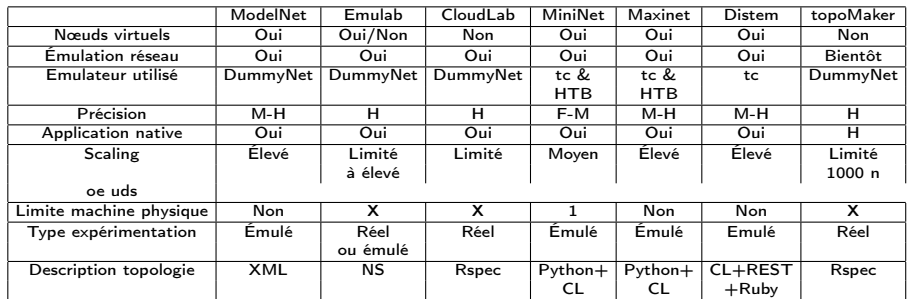

Table – Tableau comparatif comprenant la solution Grid'5000